PC [Sistemas](http://tdn.totvs.com/display/PCS) /… / [Mensagens](http://tdn.totvs.com/display/PCS/Mensagens+de+Erro%3A+ORA) de Erro: ORA

## Mensagem: ORA-06512: at ["XXX.TRG\\_INSERE\\_PCMOVROTACLI"](http://tdn.totvs.com/pages/viewpage.action?pageId=266973366) - Como resolver? **APROVADO**

Created by David [Barbosa](http://tdn.totvs.com/display/~pc.david.barbosa) , last modified by [Michele](http://tdn.totvs.com/display/~michele.barros) Barros Souza 06 out, 2016 [10:02](http://tdn.totvs.com/pages/diffpagesbyversion.action?pageId=266973366&selectedPageVersions=2&selectedPageVersions=3)

 $\odot$  Esta [documentação](http://tdn.totvs.com/pages/viewpage.action?pageId=189312291) aplica-se às versões 23, 26 e 27 do WinThor, as quais a PC Sistemas oferece suporte. Saiba como atualizar o WinThor clicando aqui.

## Mensagem: ORA-06512: at "XXX.TRG\_INSERE\_PCMOVROTACLI" -Como resolver?

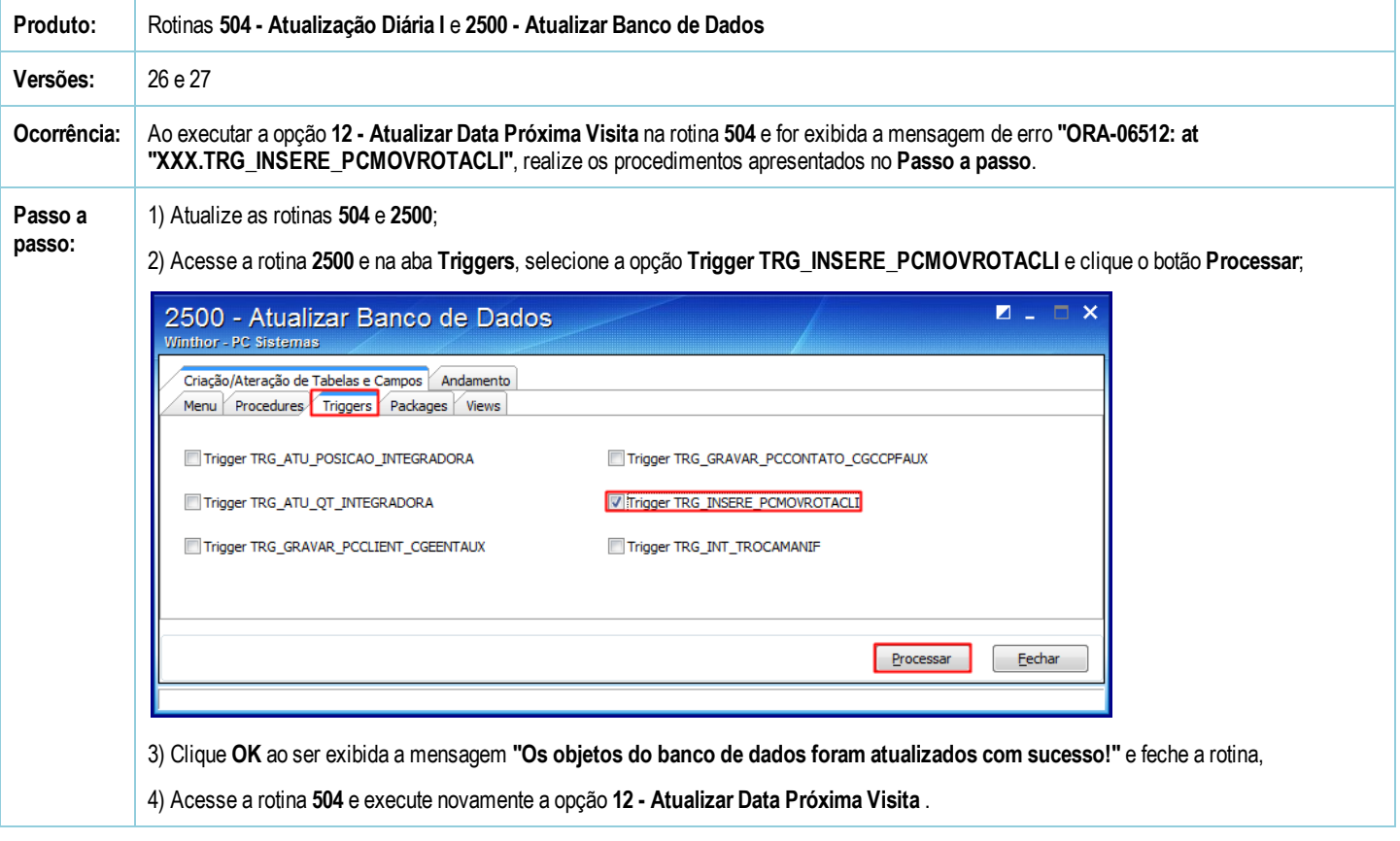

Seja o primeiro a gostar disto **の Like**